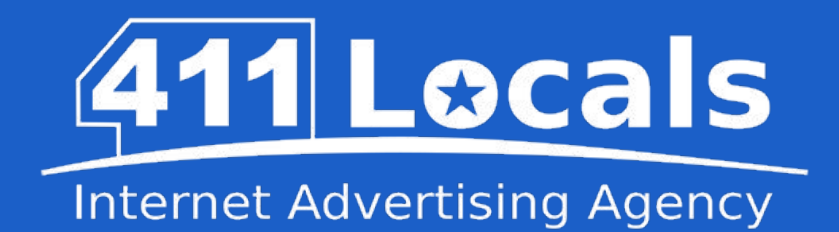

#### How Google Search Works

Basic presentation of how Google does what it does in three steps.

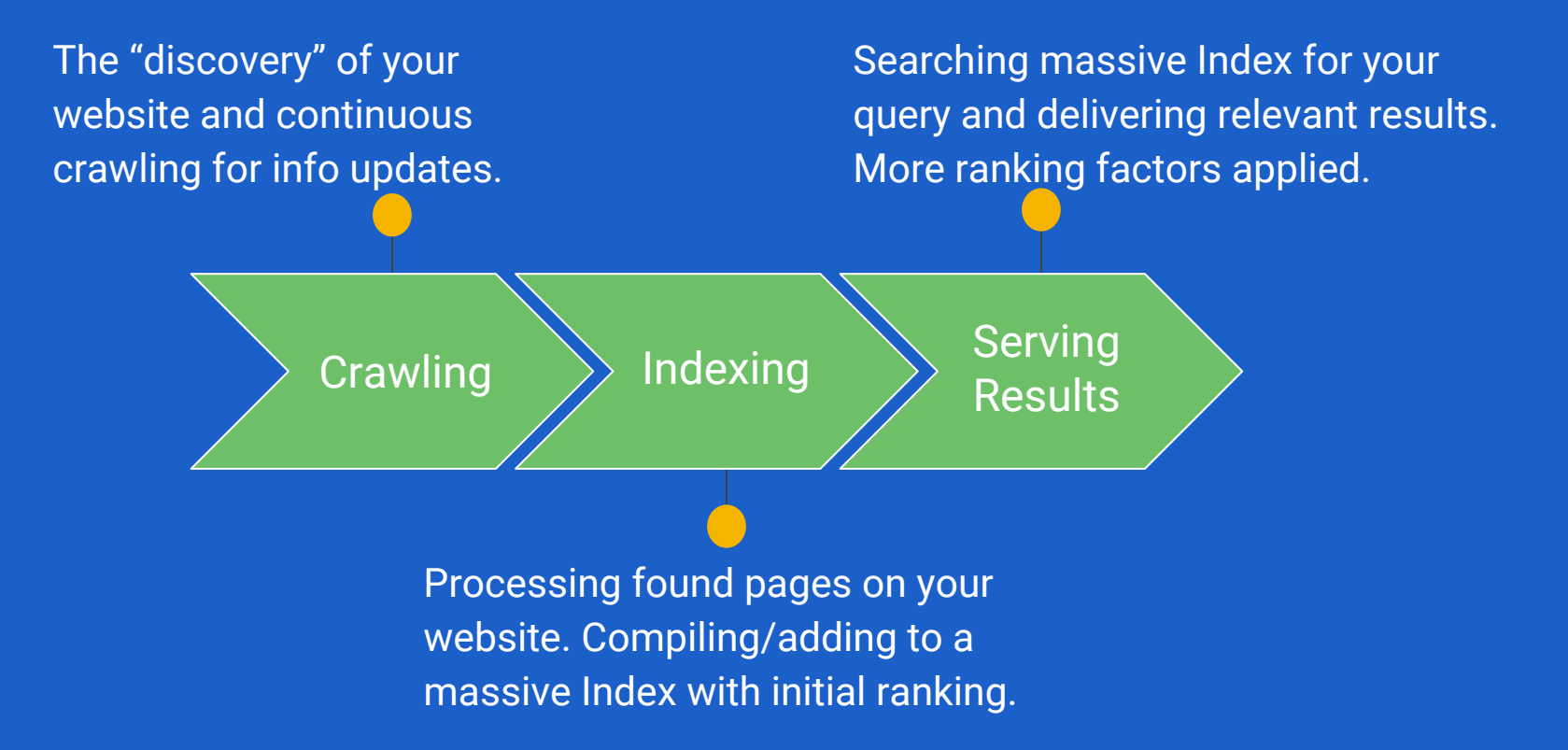

<span id="page-1-0"></span>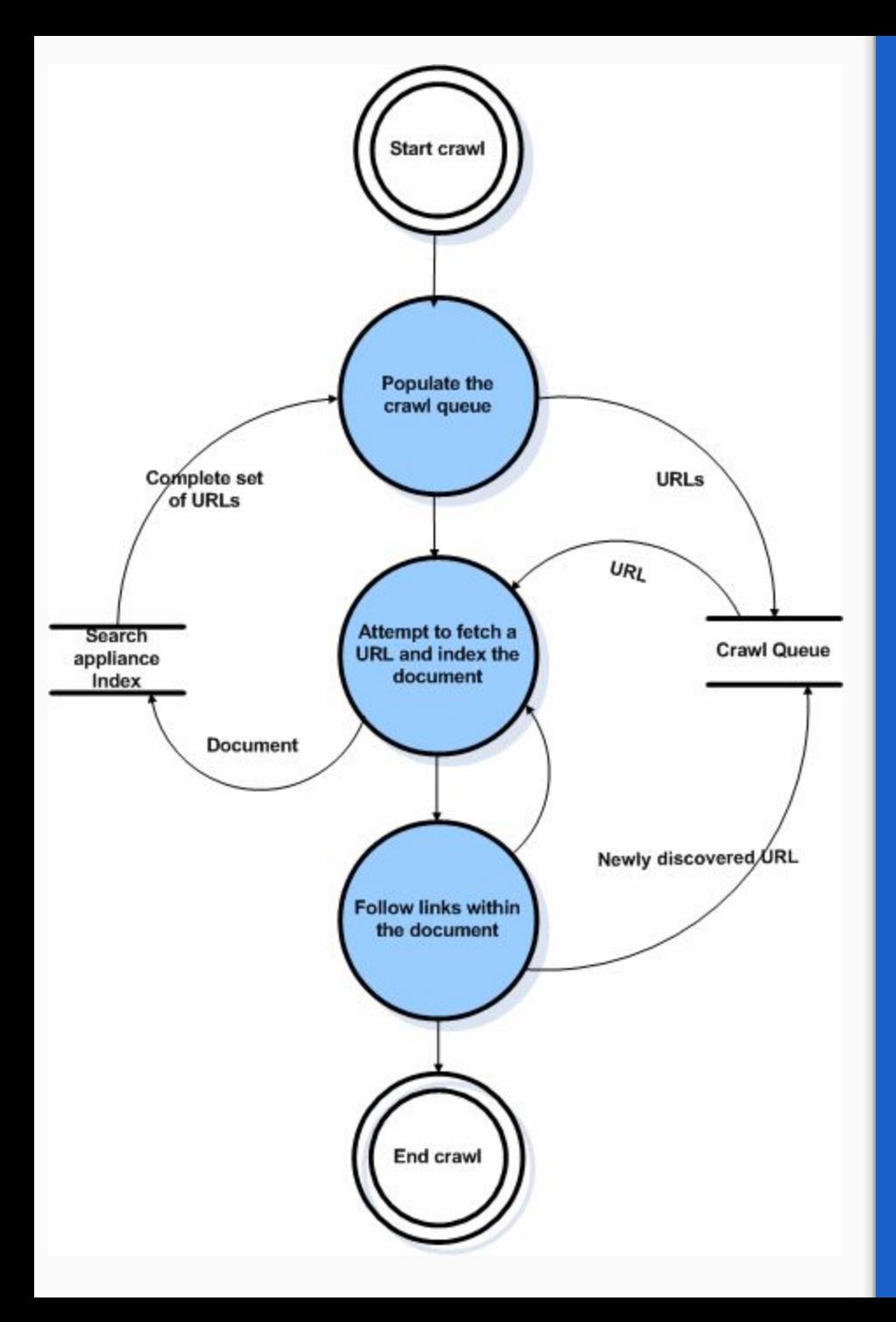

# 411 Locals

#### **Internet Advertising Agency**

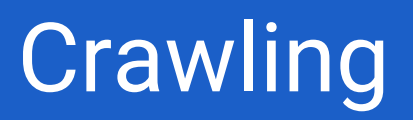

Crawling is a process that utilises a "spider" (a.k.a. bot or robot) for finding new web pages and updating existing ones. Different search engines name their spiders differently, Google's bot is named "Googlebot" and it uses an algorithmic process to decide which sites to crawl, how many pages and how often to recrawl.

The information found by Googlebot is used for discovery of new sites and updating existing ones for addition to the Google Index.

<span id="page-2-0"></span>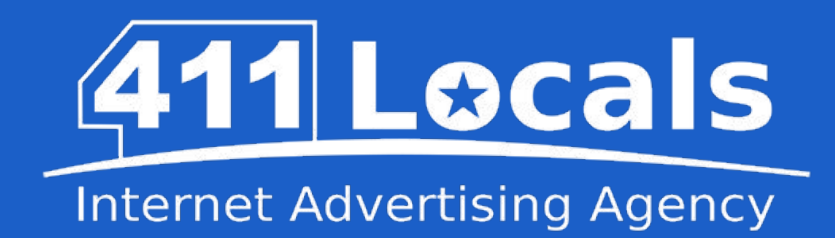

Indexing

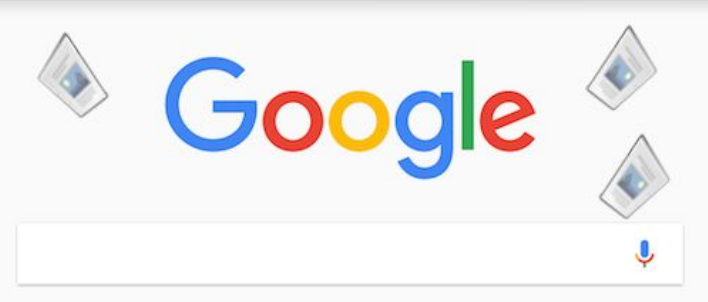

"*Googlebot processes each of the pages it crawls in order to compile a massive index of all the words it sees and their location on each page.* 

*In addition, we process information included in key content tags and attributes, such as Title tags and ALT attributes. Googlebot can process many, but not all, content types.* 

*For example, we cannot process the content of some rich media files or dynamic pages.*"

*- Google, Inc*

<span id="page-3-0"></span>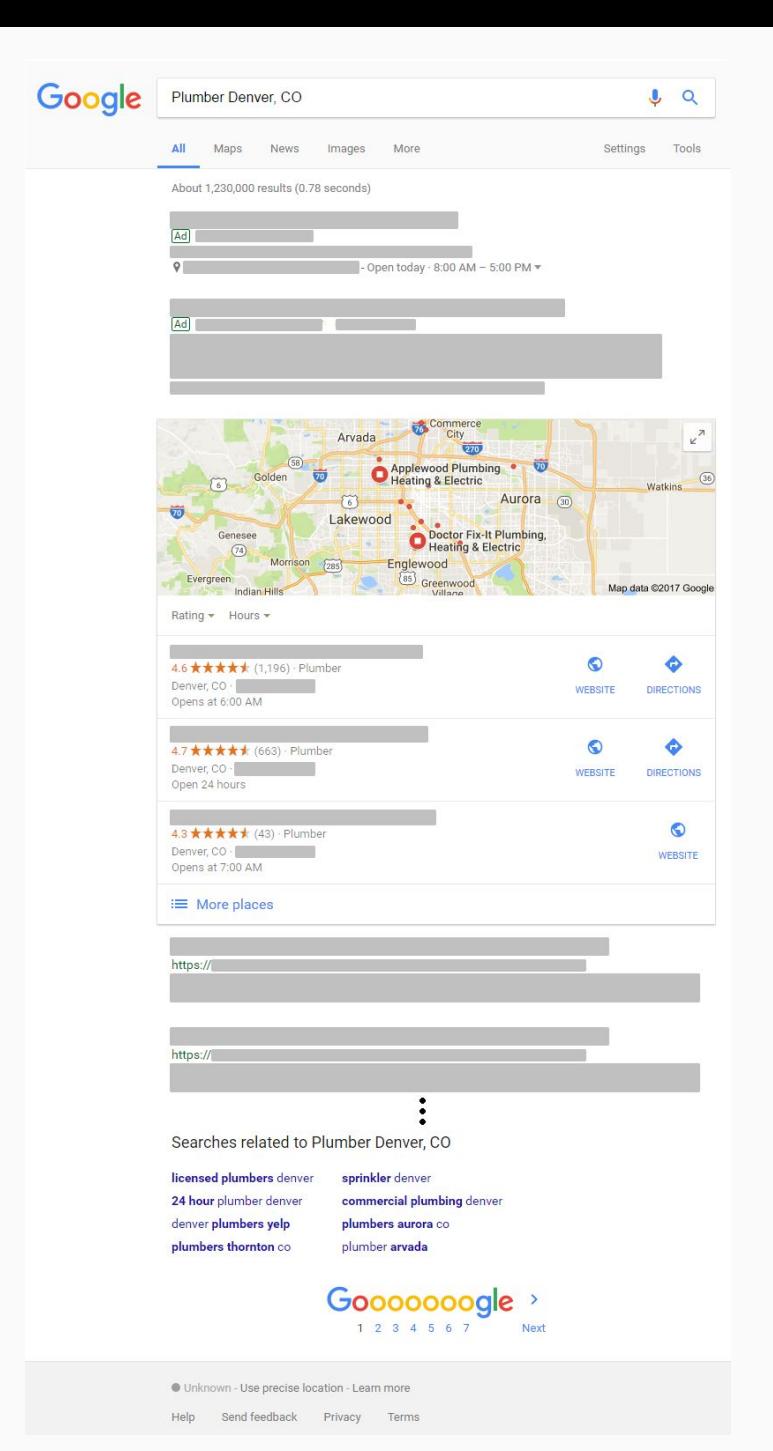

## 411 Locals

**Internet Advertising Agency** 

### Serving Results

When you go to the Google homepage and type in your query and hit Search, their machines start looking for best matches in their massive Index.

When matches are found, based on more than 200 factors, they provide the most relevant ones to you, the searcher.

It is very important to make your website indexable and crawlable by Google for it to rank well in search.

## How Google Search Works 2017

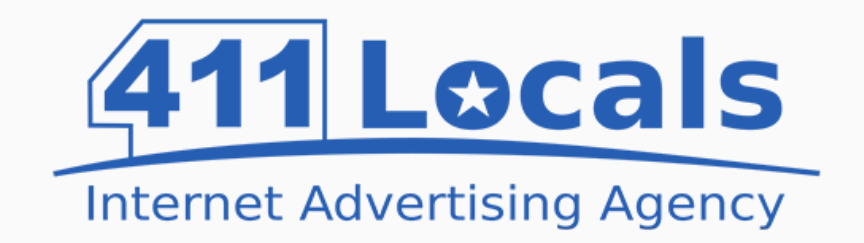

101 Convention Center Dr #900, Las Vegas, NV 89109, USA

**Website** [411locals.com](http://411locals.com/)

Facebook [www.facebook.com/411local](http://www.facebook.com/411local)

Google+ [plus.google.com/+411LocalsLasVegas](https://plus.google.com/+411LocalsLasVegas) Customer Service 866-391-0622

> Sales 855-259-2908

Recruitment Line 702-824-9365

Source: Google, Inc. - <https://support.google.com/webmasters/answer/70897>